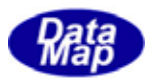

# DSHGEMILIB (GEMGEM300)

# $APP$

 $(C, C+, \cdot Net-W, CH)$ 

# VOL-

Spool

 $10$ 

 $\text{DSHEMIIB} \times \text{30325} \times \text{00}$ 

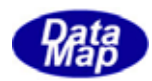

# Windows Microsoft Corporation

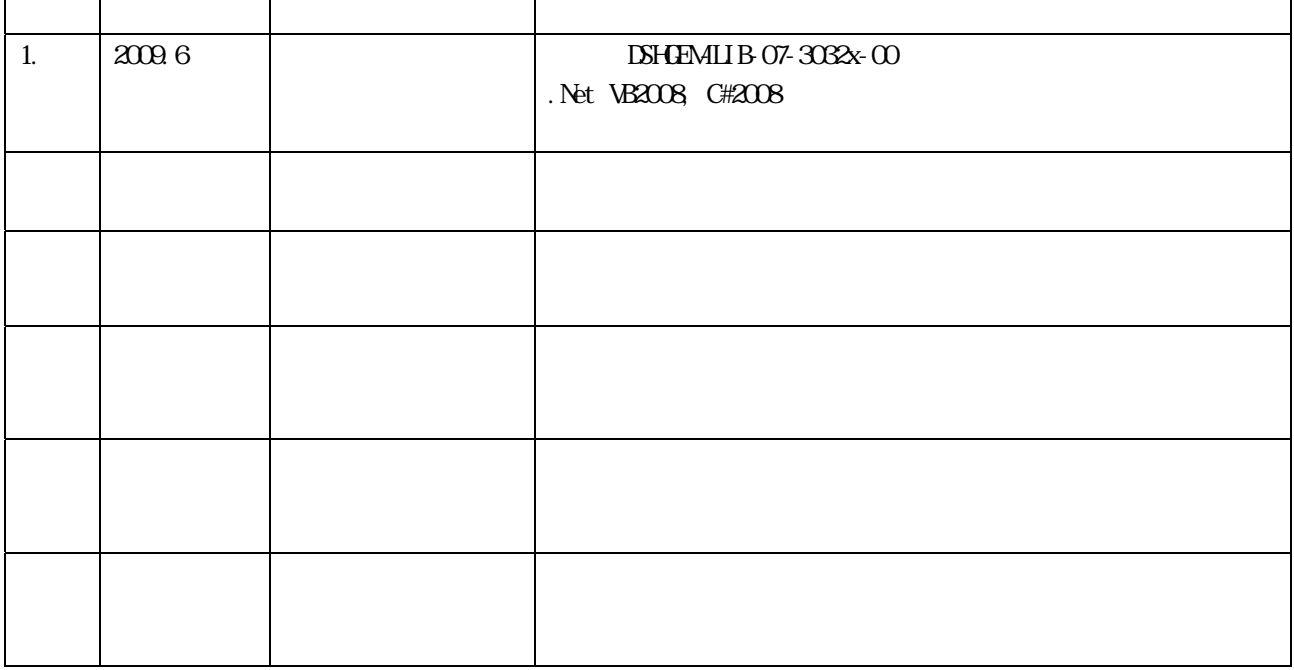

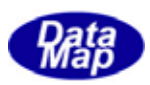

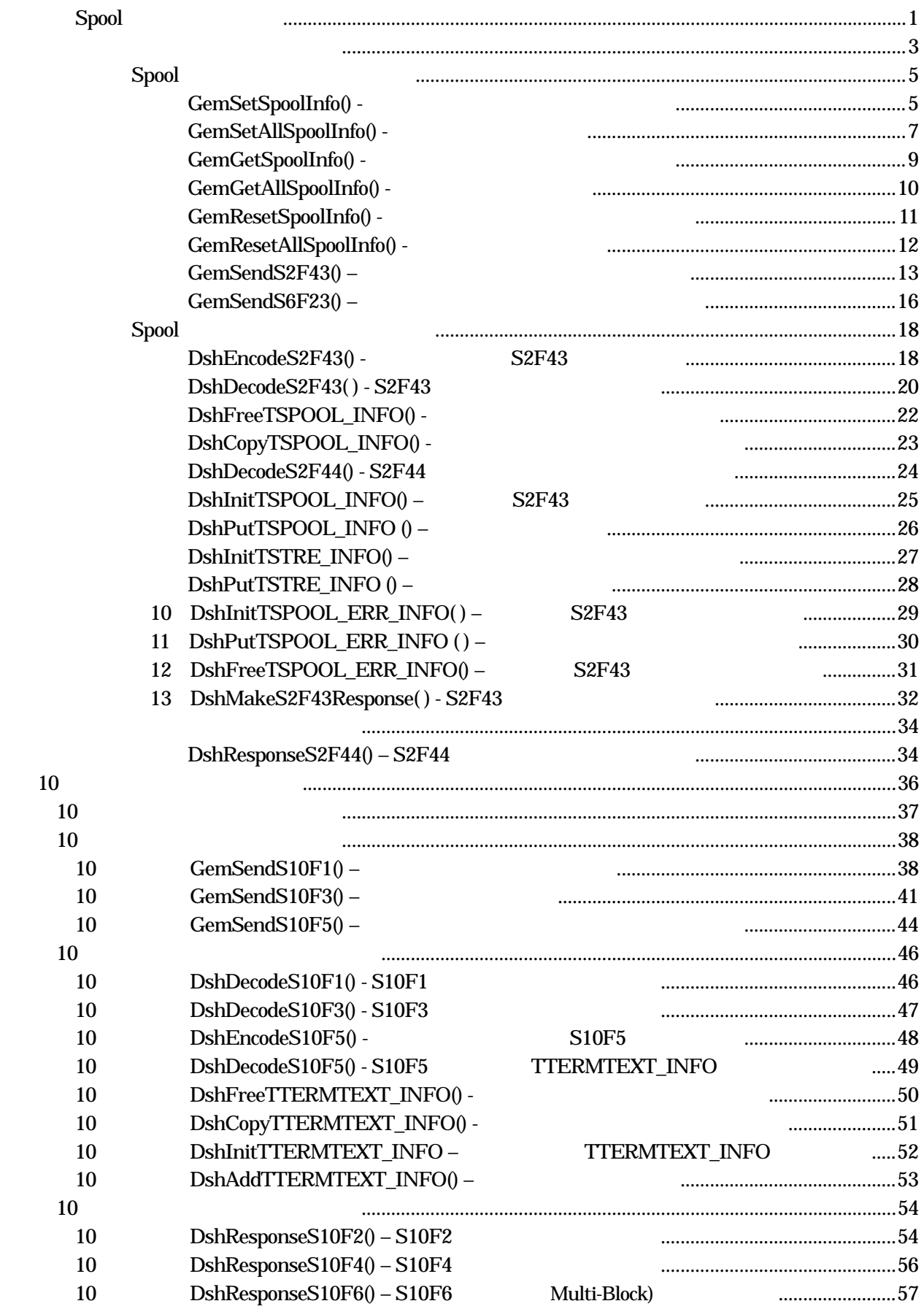

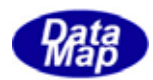

(VOL  $6$  )

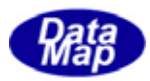

# <span id="page-4-0"></span> $S<sub>p</sub>$  spool

# **DSHGEM-LIB** APP

DSHGEM-LIB

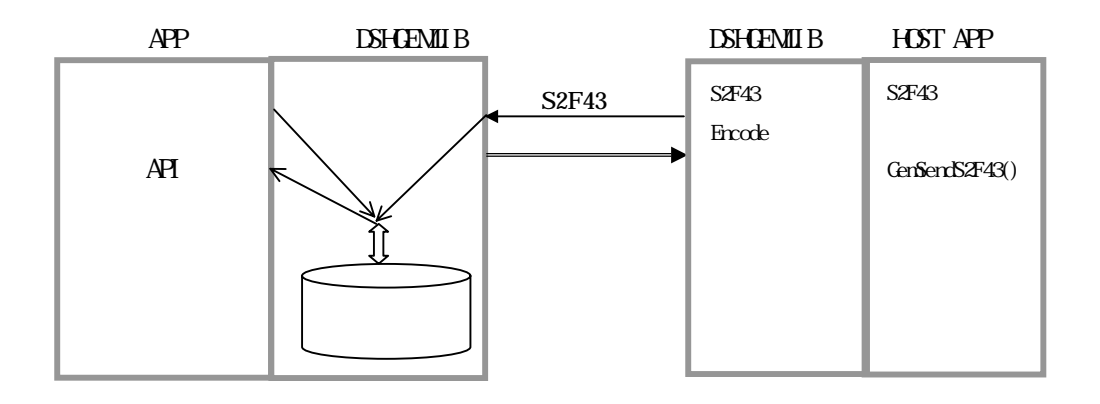

API

 $\overline{API}$ 

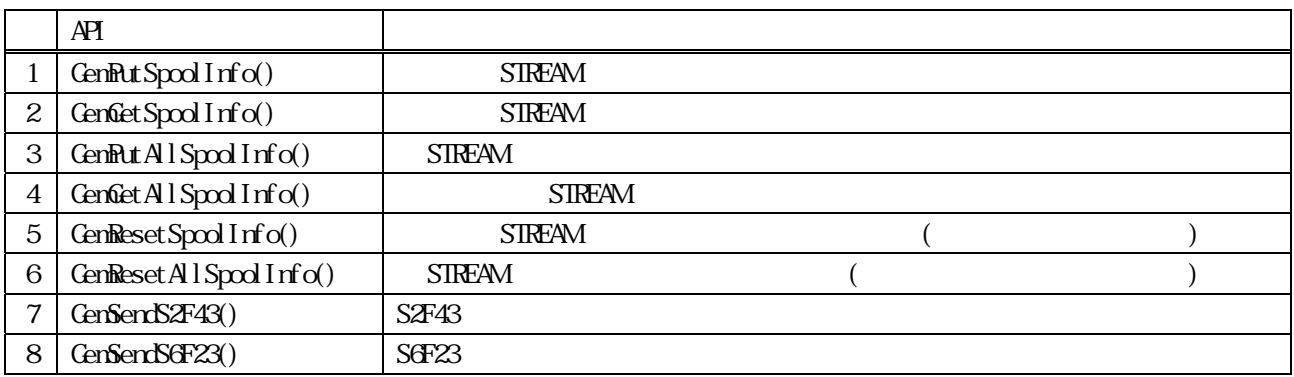

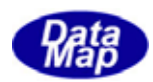

 $APP$   $AP$ 

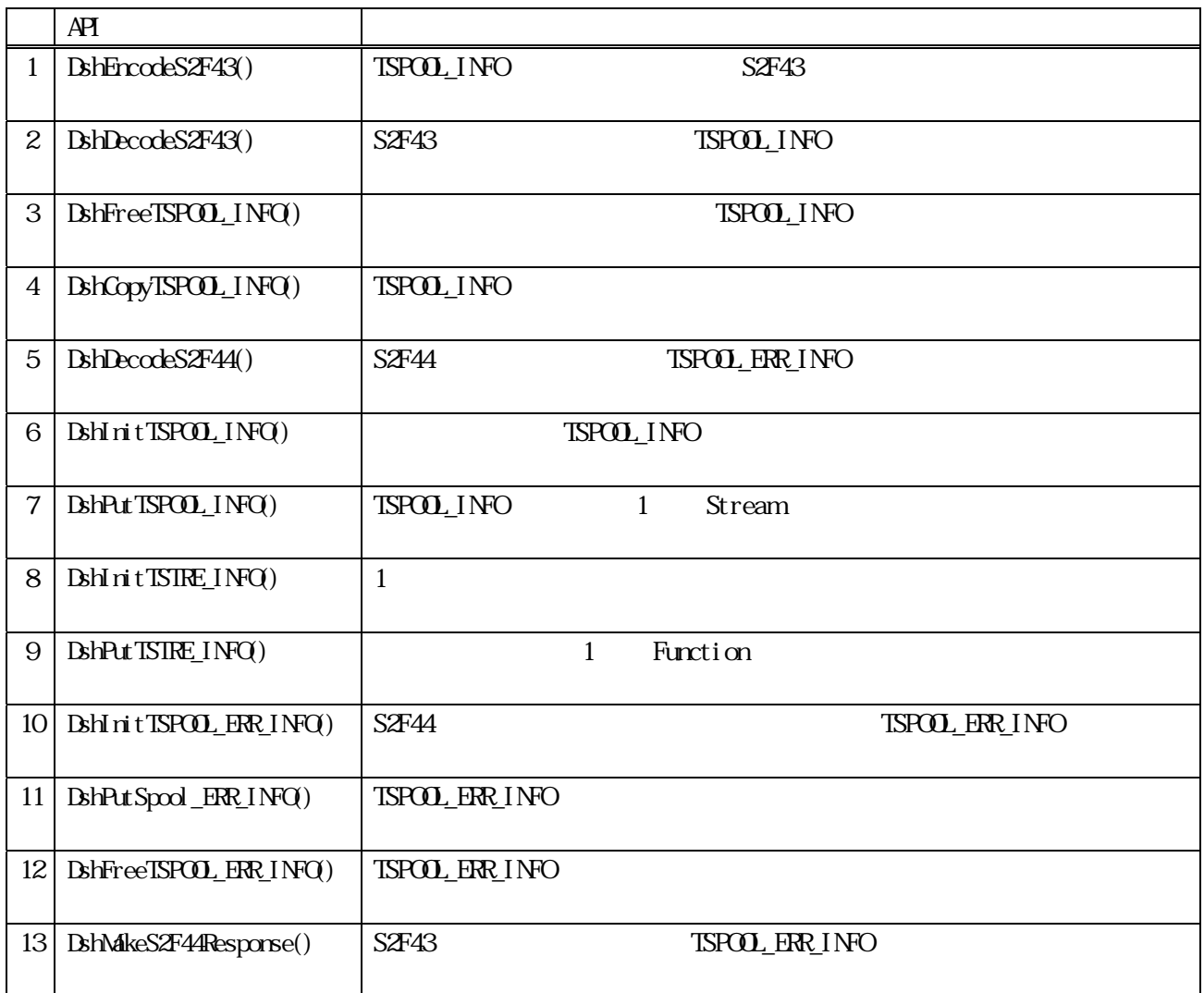

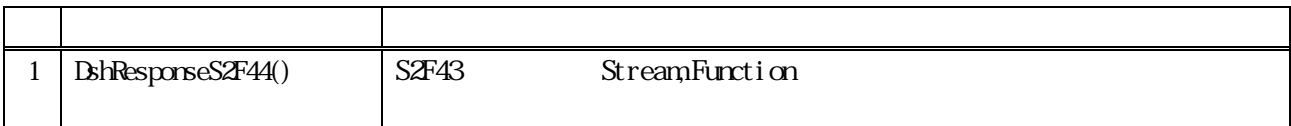

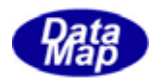

# TSPOOL\_INFO

<span id="page-6-0"></span>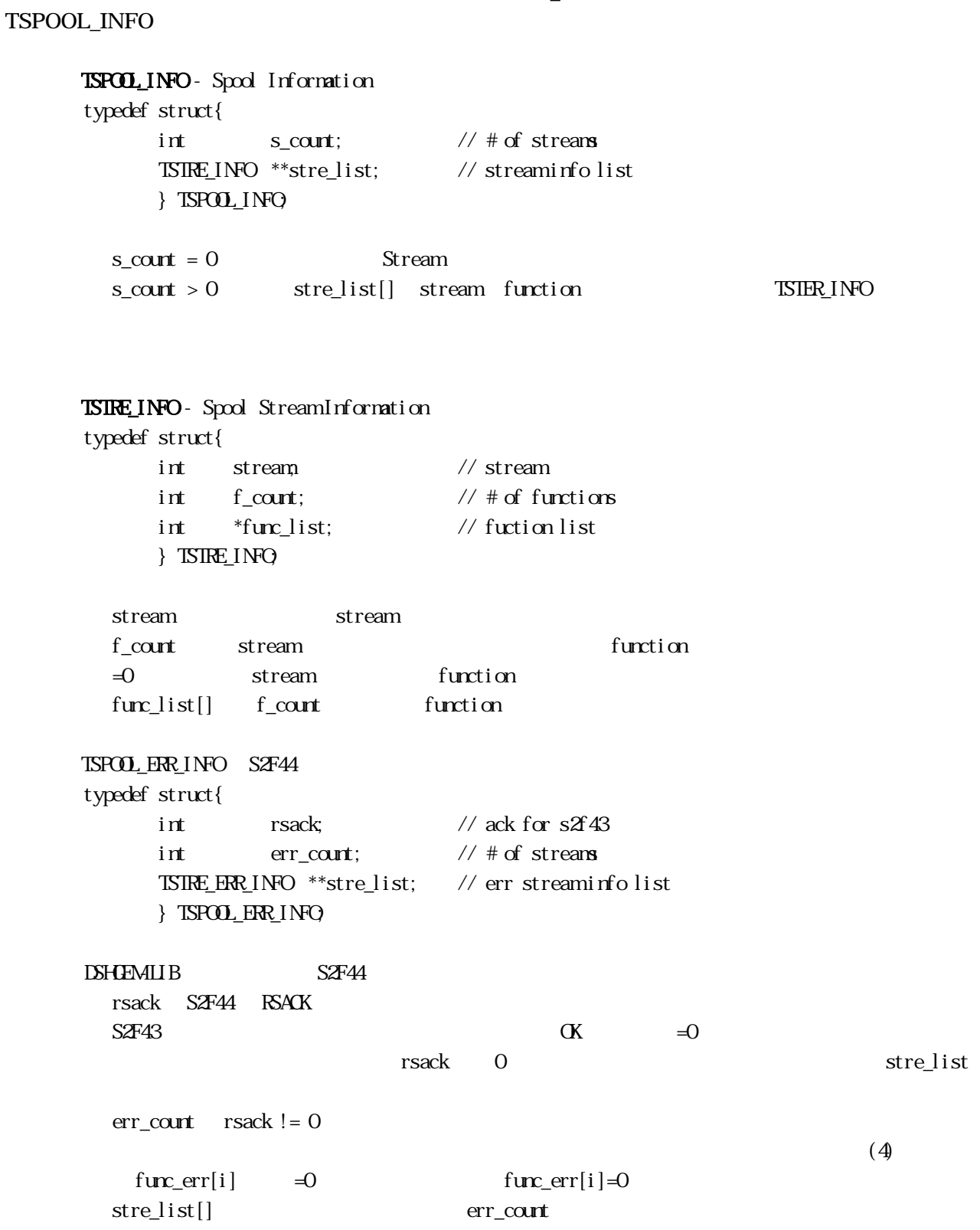

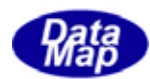

# $T\!S\!I\!R\!E_$   $\!PR$   $\!I$   $\!NP$  $\!O$  – typedef struct{  $\frac{1}{8}$  // S2F43 int strack; // ack for stream int stream; // stream int f\_count; // # of functions<br>int \*func\_list; // fuction list int \*func\_list; // fuction list int  $*fur\_err;$  // func  $err( 0/1 )$ } TSTRE\_ERR\_INFO;

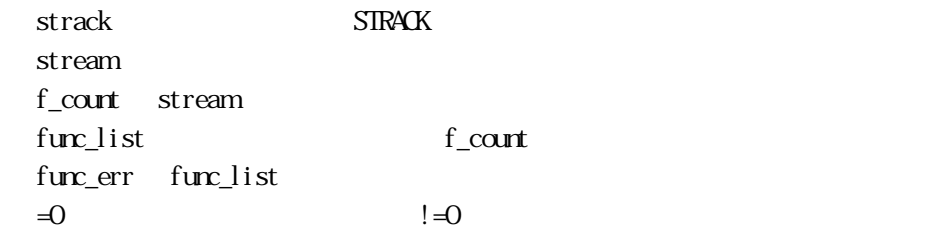

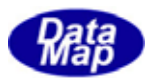

<span id="page-8-0"></span>Spool

GenSetSpoolInfo() -

```
[c, G+]API int APIX GemSetSpoolInfo( 
      int eqid, // \text{IQ}(1,2,...)BYTE stream, \frac{1}{2} stream, \frac{1}{2} stream, \frac{1}{2}int f_{\text{c} count, \frac{1}{2} function
      BYIE *func\_list // f_count function
 ); 
[.NET VB] 
 Function GemSetSpoolInfo ( 
         ByVal eqid As Int32, 
         ByVal stream As Int32, 
         ByVal f_count As Int32, 
         ByRef func_list As Int32) As Int32 
[.NET C#] 
 int GemSetSpoolInfo( 
         int eqid, 
         int stream, 
         int f_count, 
        int []func_list );
 eqid 
       ID ID 0stream 
               stream(Sx) (2~127)f_count
```
stream function(Fy) func\_list f\_count function

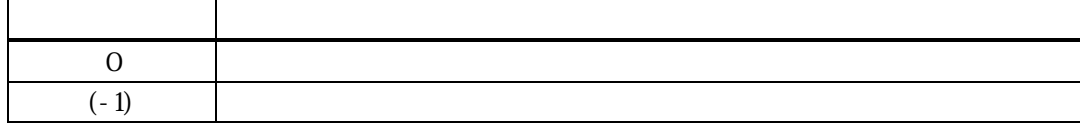

**DSHGEMILIB** 

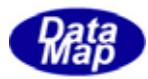

S6F11, S6F13

.

 $BYTE$  func\_list[2]; int end\_status;  $fur\_list[0]=11; \quad fur\_list[1]=13;$ end\_status = GemPutSpoolInfo( eqid, 6, 2, func\_list );

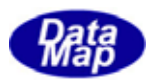

## GenSetAllSpoolInfo() -

#### <span id="page-10-0"></span> $[c, G+]$

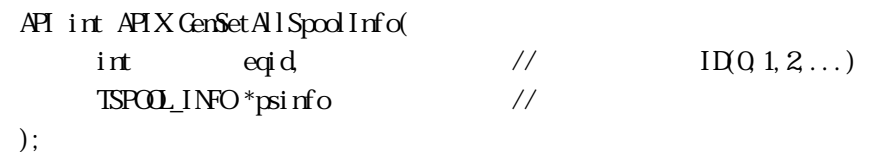

### [.NET VB]

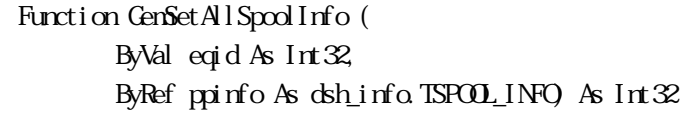

### [.NET C#]

int GemSetAllSpoolInfo( int eqid, ref TSPOOL\_INFO ppinfo );

eqid

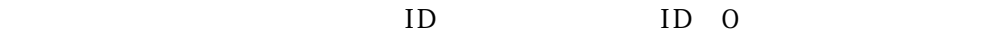

psinfo

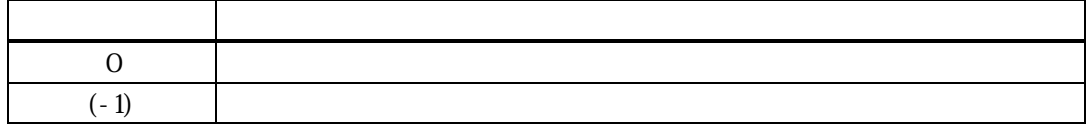

psinfo 
DSHGEMIIB

psinfo 内には、スプールしたいSTREAM とその FUNCTION リスト情報を格納することができます。

S5F1, S6F11, S6F13

TSPOL\_INFO \*sinfo;  $\sin$ fo = call $\alpha$ ( $\sin$ zeof(TSPOOL\_INFO, 1);  $\sin f \cdot s \cdot \cot t = 2$  // S5 S6  $\sin f \circ \text{strelist} = \text{call} \circ \left( \text{isized}(\text{TSIRE\_INO}) * 2, 1 \right);$  // stre\_list  $\sin$ fo- $\sin$ Elist $[0] = \c{cal}$ l $\alpha$ ( $\sin$ zeof(TSTRE\_INFO, 1); // S5  $\sin$  fo  $\text{str}$ <sup>2</sup>  $\sin$  fo  $\text{str}$ <sup>2</sup>  $\sin$  fo  $\sin$  fo  $\sin$  fo  $\sin$  fo  $\sin$  fo  $\sin$  fo  $\sin$  fo  $\sin$  fo  $\sin$  fo  $\sin$  fo  $\sin$  fo  $\sin$  fo  $\sin$  fo  $\sin$  fo  $\sin$  fo  $\sin$  fo  $\sin$  fo  $\sin$  fo  $\sin$  fo  $\sin$  fo  $\sin$  fo  $\sin$  fo  $\sin$  fo  $\sin$ fo- $\text{str}$ e\_list[0]- $\sqrt{2}$ \_count = 1; // 1  $\sin$ fo $\text{str}$ -stre\_list[0]- $\sin$ mc\_list = malloc(1);  $\sin$ fo- $\text{str}$ e\_list[0]- $\sin$ [0] = 1; // F1

Vol 5 7

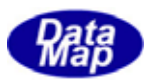

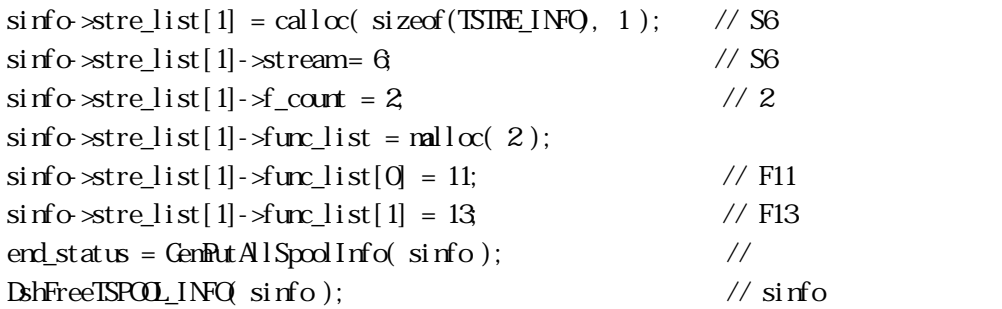

 $\begin{array}{lll} \text{S2F43} & \text{TSPO0\_1N} \end{array}$ DshDecodeS4F23()

. .

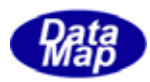

# <span id="page-12-0"></span> $[c, G+]$ API int APIX GemGetSpoolInfo( int eqid,  $\frac{1}{2}$  ID(0,1,2,...) BYIE stream; // stream BYTE \*func\_list // function ); [.NET VB] Function GenGetSpoolInfo ( ByVal eqid As Int32, ByVal stream As Int32, ByRef func\_list As Int32) As Int32 [.NET C#] int GemGetSpoolInfo( int eqid, int stream, int []func\_list ); eqid  $ID$  ID  $0$ stream stream func\_list

function function

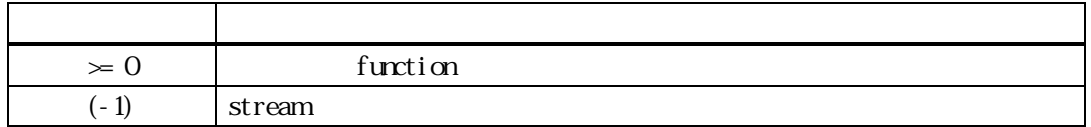

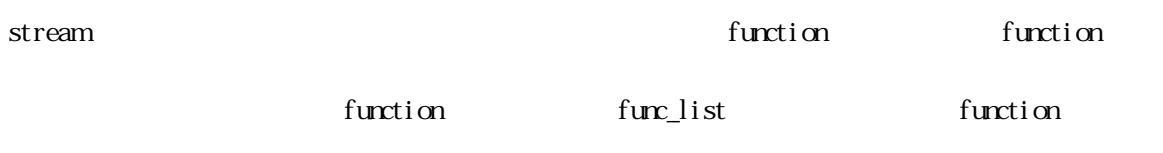

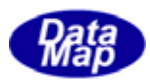

# GenGetAllSpoolInfo() -

# <span id="page-13-0"></span> $[c, G+]$

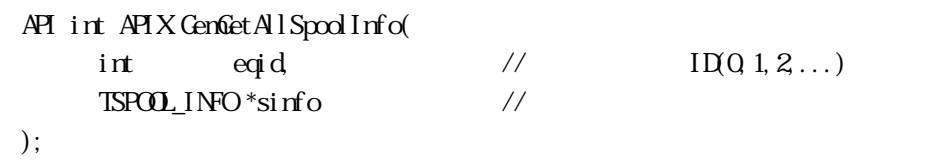

### [.NET VB]

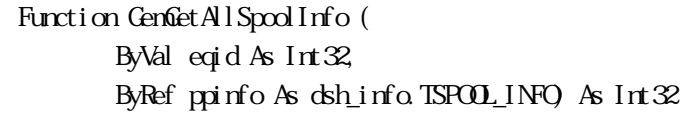

### [.NET C#]

int GemSetAllSpoolInfo( int eqid, ref TSPOOL\_INFO ppinfo );

eqid

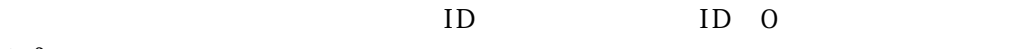

sinfo

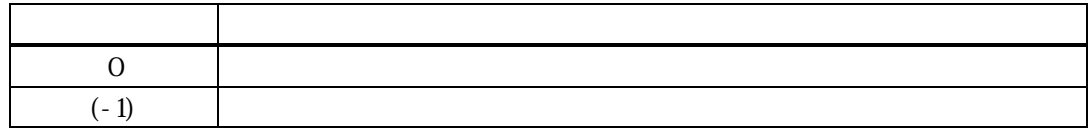

 $\Box$ SHGEMILIB  $\Box$ 

# DSHGEMILIB

DSHGEMILIB API

TSPOOL\_INFO sinfo;

if ( GenGetAllSpoolInfo( eqid, &sinfo ) = 0 ){  $sin$ fo

 $\begin{array}{lll} \text{BhFreeISPOO\_INGQ} & \text{sinfo} \; \text{)}; & \text{if} \; \text{of} \; \text{of} \; \text$ 

}

 $\sin$  fo- $\infty$ \_count  $\sec$ 

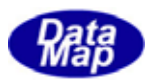

# GenResetSpoolInfo() -

# <span id="page-14-0"></span> $[c, G+]$

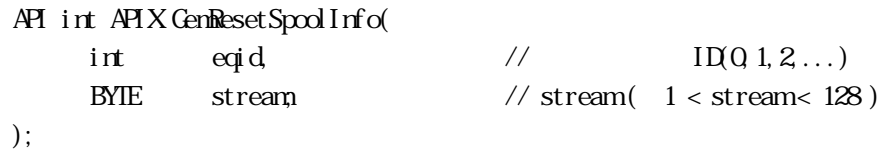

### [.NET VB]

Function GemResetSpoolInfo ( ByVal eqid As Int32, ByVal stream As Int32) As Int32

### [.NET C#]

int GemResetSpoolInfo( int eqid, int stream);

eqid

 $ID$  ID  $0$ 

stream

stream

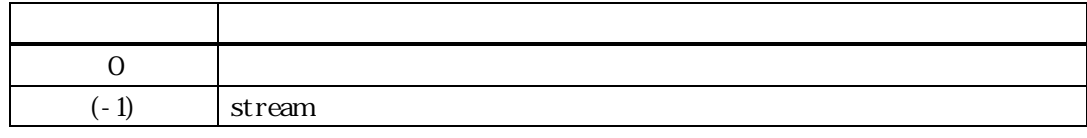

 $\Box$ SHGEMILIB  $\Box$ 

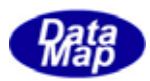

# GenResetAllSpoolInfo() -

# <span id="page-15-0"></span> $[c, G+]$

API int APIX GemResetAllSpoolInfo( int eqid  $\frac{1}{2}$  ID(0,1,2,...) );

# [.NET VB]

Function GemResetSpoolInfo ( ByVal eqid As Int $\mathcal Z$ ) As Int $\mathcal Z$ 

# [.NET C#]

int GemResetSpoolInfo( int eqid );

# eqid

 $ID$  ID  $0$ 

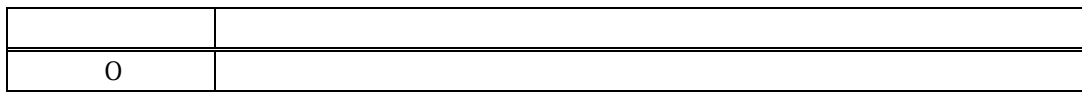

### **DSHGEMILIB**

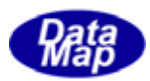

# GenSendS2F43()

<span id="page-16-0"></span>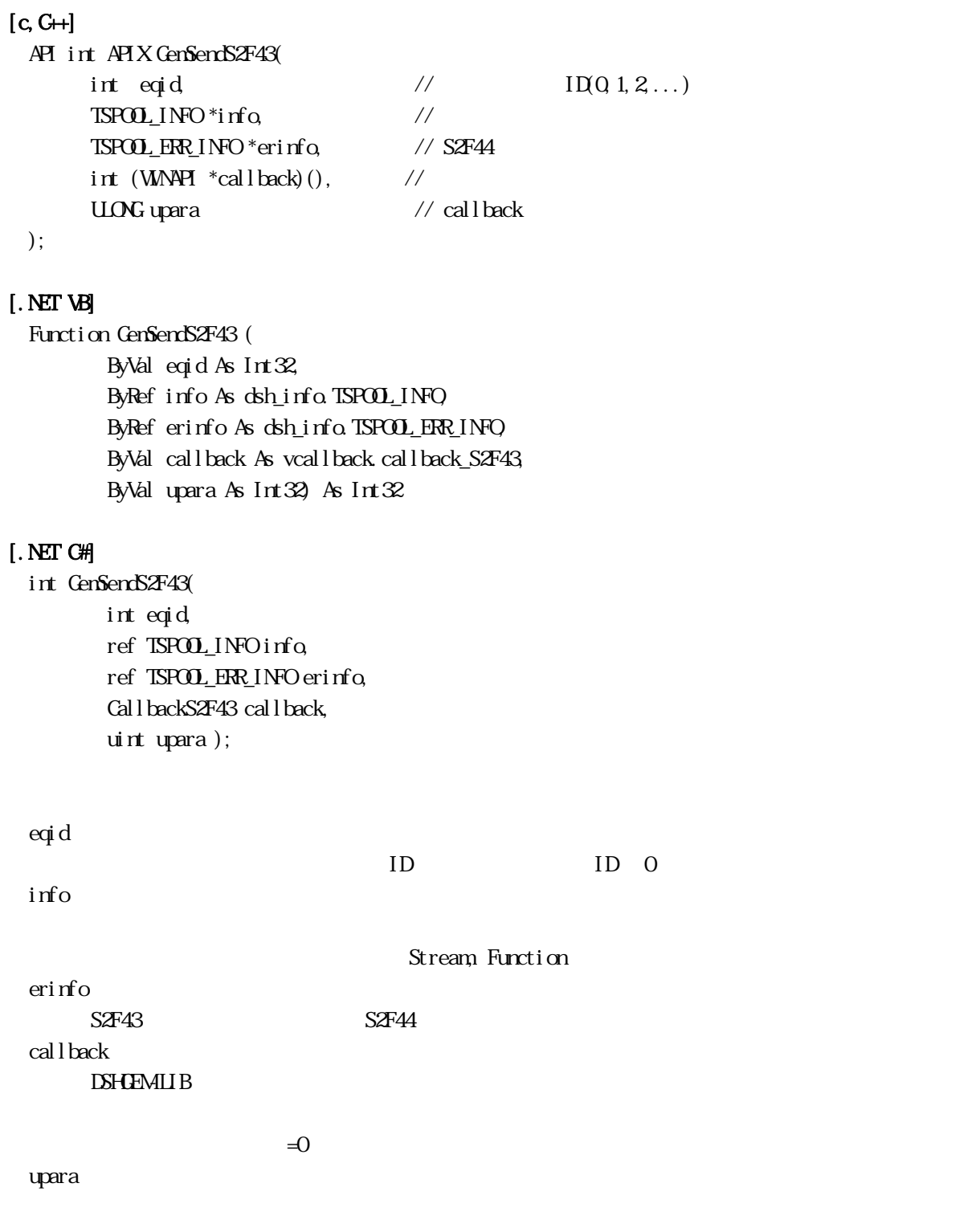

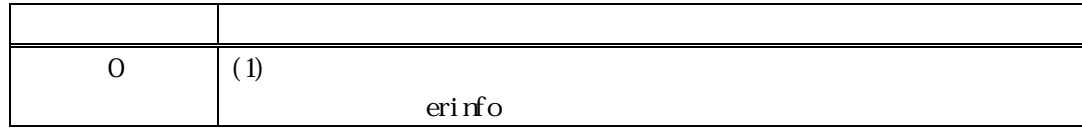

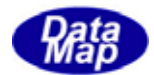

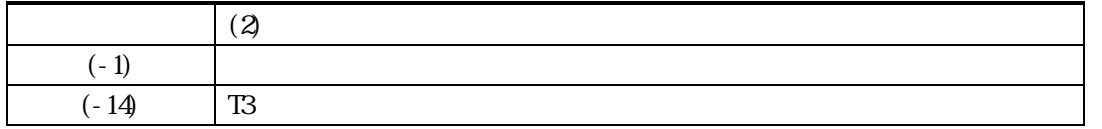

 $S2\text{F43}$ 

info info info info  $\sim$  TSPOOL\_INFO info  $\sim$ 

DshInitTSPOOL\_INFO(), DshPutTSPOOL\_INFO(), DshInitTSTRE\_INFO(), DshPutTSTRE\_INFO()

erinfo S2F43 S2F44 S2F44

 $S2FA$  contracts  $S2FA3$ 

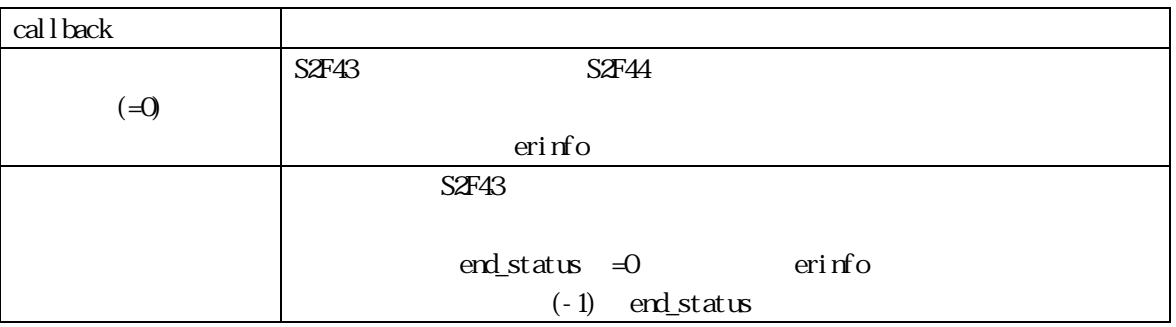

 $\mathbf{r}$  and  $\mathbf{r}$  info  $\mathbf{r}$ 

### DshFreeTSPOOL\_ERR\_INFO()

DshFreeTSPOOL\_ERR\_INFO(erinfo);

### $[c, G+]$

API int APIX callback(  $int$  eqid  $//$  ID  $int$  end\_status,  $\frac{1}{\sqrt{2}}$ TSPOOLERINFO \*erinfo, // S2F44  $U\Omega$ G upara  $\qquad$  //

# [.NET VB]

Function callback\_S2F43(ByVal eqid As Integer, ByVal end\_status As Integer, ByRef erinfo As dsh\_info.TSPOOL\_ERR\_INFO, ByVal upara As Integer) As Integer

### [.NET C#]

int CallbackS2F43(int eqid, int end\_status, ref TSPOOL\_ERR\_INFO erinfo, uint upara);

<sup>);</sup> 

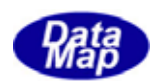

### end\_status

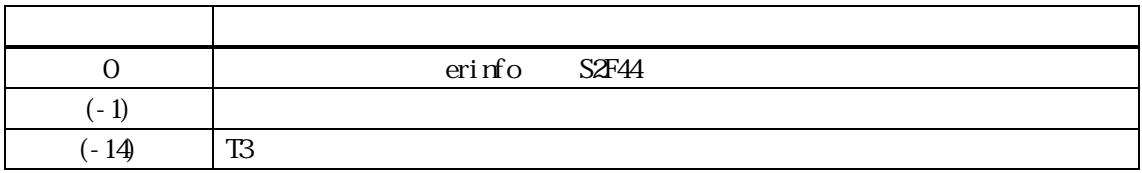

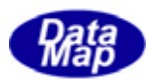

# GenSendS6F23()

```
[c, G+]API int APIX GemSendS6F23( 
        int eqid, \sqrt{10012...}int rsdc, \frac{1}{2} ( 0 or 1 )
        int *rsda, \frac{1}{2} RSDA \frac{1}{2}int (WM\ddot{P}Pf *cal \text{cal} \text{back})(, //
        ULONG upara \frac{1}{2} callback
 ); 
[.NET VB] 
  Function GenSendS6F23 (
          ByVal eqid As Int32, 
          ByVal rsdc As Int32, 
          ByRef rsda As Int32, 
          ByVal callback As vcallback.callback_S6F23, 
          ByVal upara As Int32) As Int32 
[.NET C#] 
 int GemSendS6F23( 
          int eqid, 
          int rsdc, 
          ref int rsda, 
          CallbackAck callback, 
          uint upara ); 
 eqid 
        ID ID 0rsdc 
        = 0= 1rsda 
        SdF24 RSDAcallback 
        DSHGEMLIB
        \exists 0 \exists 0 \existsupara
```
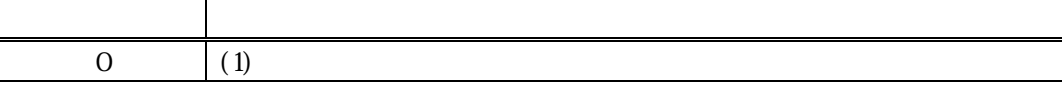

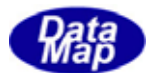

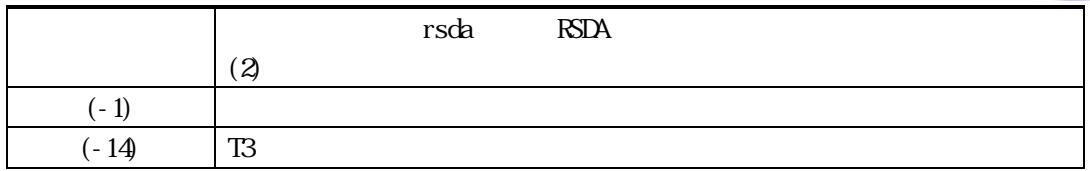

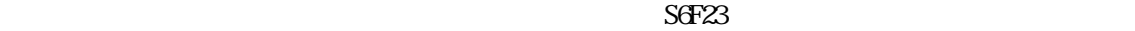

rsdc

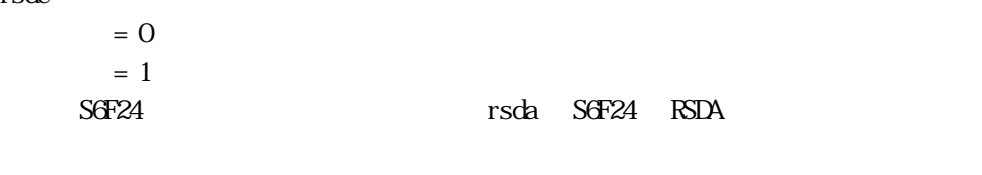

 $S6F24$   $S6F23$ 

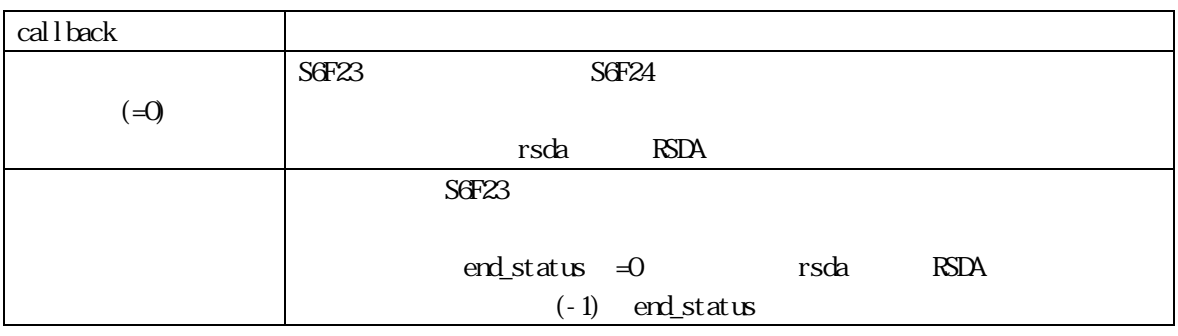

# $[c, G+]$

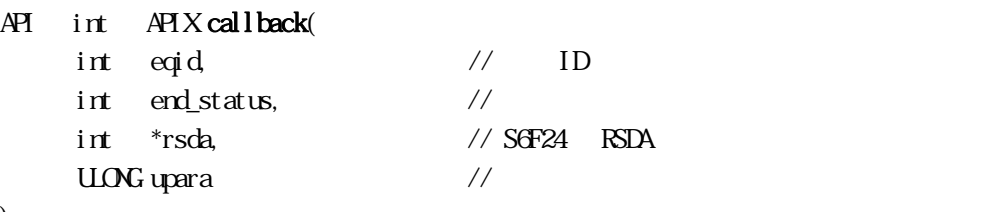

);

# [.NET VB]

Function callback\_S6F23(ByVal eqid As Integer, ByVal end\_status As Integer, ByRef rsda As Integer, ByVal upara As Integer) As Integer

### [.NET C#]

int CallbackAck(int eqid, int end\_status, int \*ack, uint upara);

end\_status

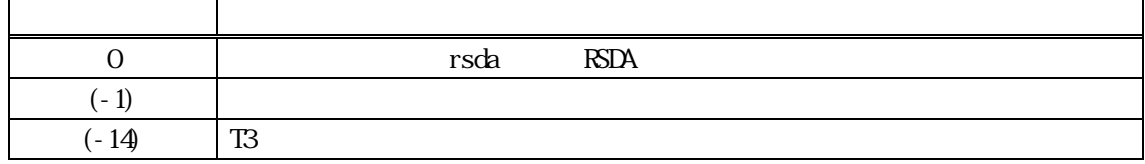

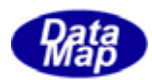

# <span id="page-21-0"></span>Spool

# 3.9.1 DshEncodeS2F43() - S2F43

### $[c, G+]$

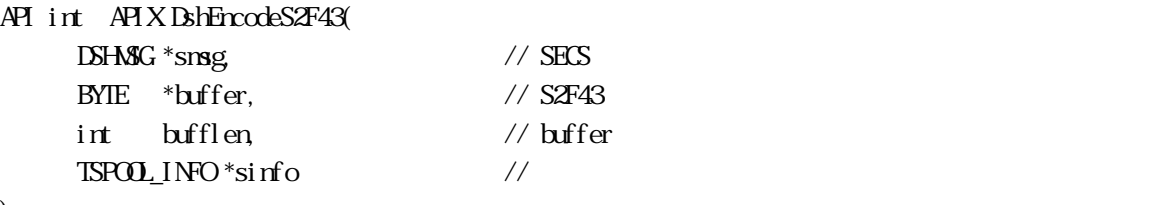

### );

# [.NET VB]

Function DshEncodeS2F43 ( ByRef smsg As dshdr2.DSHMSG, ByRef buff As Byte, ByVal bufflen As Int32, ByRef info As dsh\_info.TSPOOL\_INFO) As Int32

# [.NET C#]

```
int DshEncodeS2F43( 
          ref DSHMSG smsg, 
          byte[] buff, 
         int bufflen, 
         ref TSPOL_INFO info );
```
# smsg  $S2FA3$ buffer  $S2FA3$ bufflen buffer sinfo

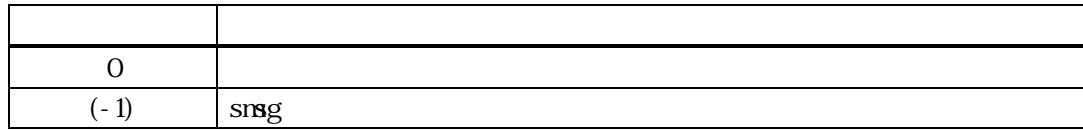

buffer the contract the contract of the contract of the contract of the contract of the contract of the contract of the contract of the contract of the contract of the contract of the contract of the contract of the contra

TSPOOL\_INFO 構造体に格納されているスプール情報を、S2F43 の SECS メッセージにエンコードします。

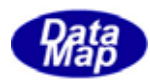

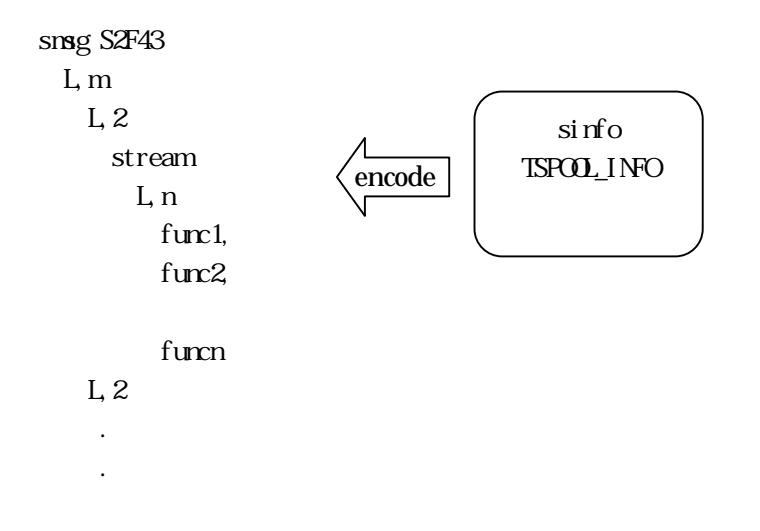

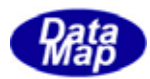

# DshDecodeS2F43( ) - S2F43

### <span id="page-23-0"></span> $[c, G+]$

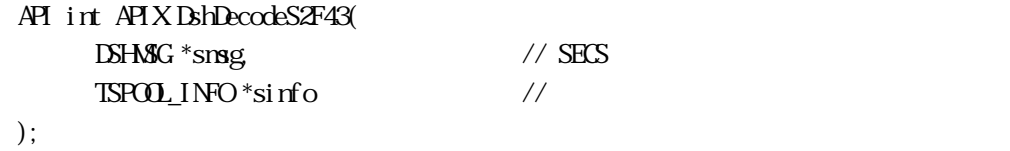

### [.NET VB]

Function DshDecodeS2F43 ( ByRef smsg As dshdr2.DSHMSG, ByRef info As dsh\_info.TSPOOL\_INFO) As Int32

### [.NET C#]

int DshDecodeS2F43( ref DSHMSG smsg, ref TSPOL\_INFO info );

#### smsg

S2F43 SECS sinfo

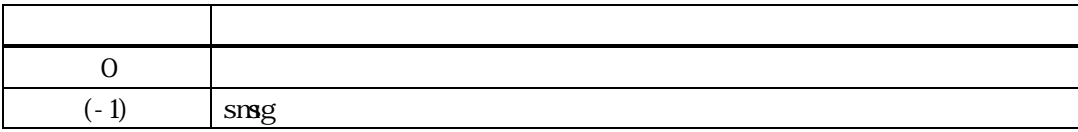

S2F43 TSPOOL\_INFO

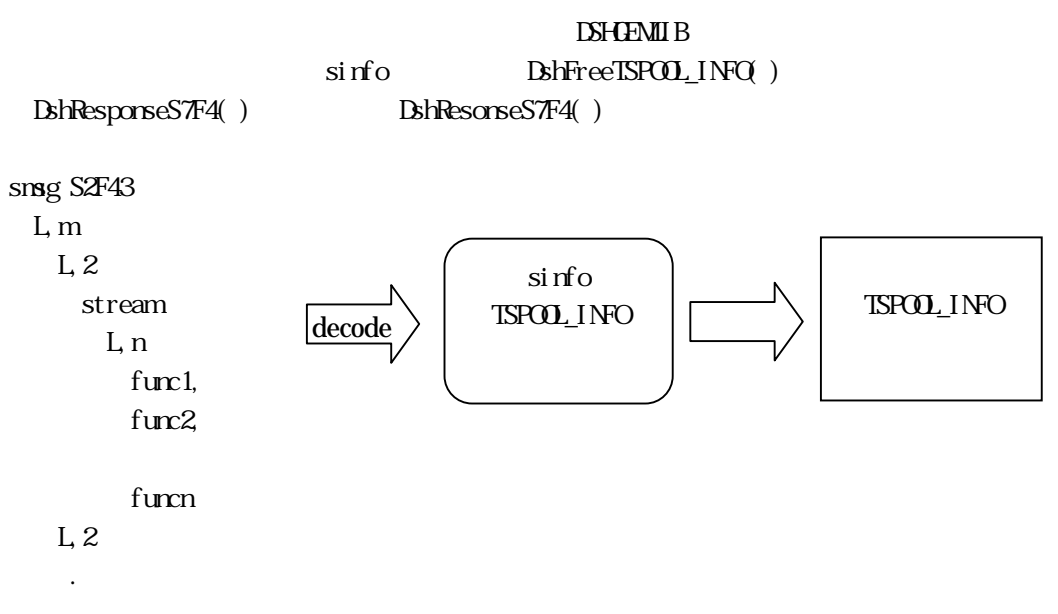

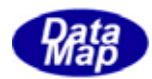

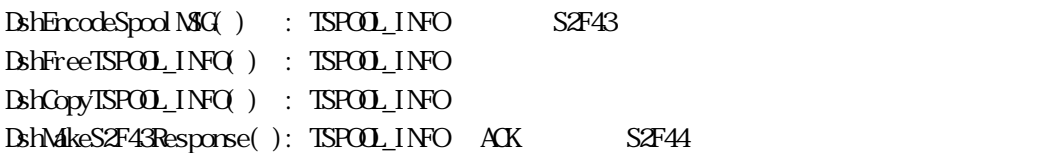

.

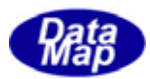

# BshFreeTSPOOL\_INFO() -

### <span id="page-25-0"></span> $[c, G+]$

API void APIX DshFreeTSPOOL\_INFO( TSPOOL\_INFO \*sinfo // );

### [.NET VB]

Sub DshFreeTSPOOL\_INFO ( ByRef info As dsh\_info.TSPOOL\_INFO)

# [.NET C#]

void DshFreeTSPOO\_INFO( ref TSPOL\_INFO info );

sinfo

TSPOOL\_INFO TSPOOL\_INFO 0 sinfo NLL

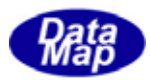

# <span id="page-26-0"></span> $[c, G+]$

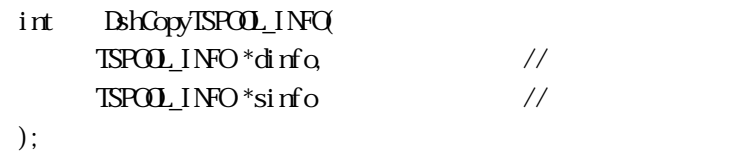

### [.NET VB]

```
Function DshCopyTSPOO_INFO (
        ByRef dinfo As dsh_info.TSPOOL_INFO
         ByRef sinfo As dsh_info.TSPOOL_INFO) As Int32
```
### [.NET C#]

int DshCopyTSPOOL\_INFO( ref TSPOOL\_INFO dinfo, ref TSPOOL\_INFO sinfo );

### dinfo

sinfo

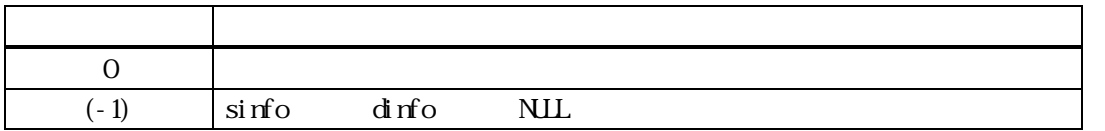

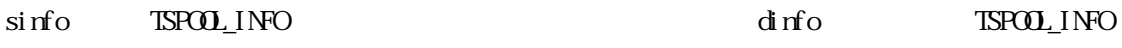

dinfo the contract of the contract of the contract of the contract of the contract of the contract of the contract of the contract of the contract of the contract of the contract of the contract of the contract of the cont

dinfo  $\text{LSH}$ reeTSPOOL\_INFO()

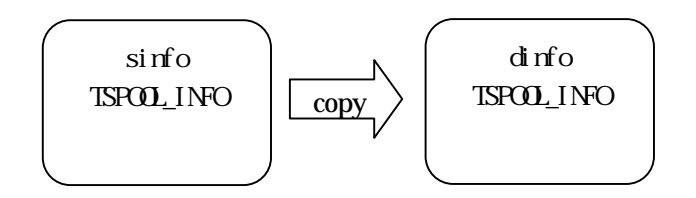

![](_page_27_Picture_0.jpeg)

# DshDecodeS2F44() - S2F44

### <span id="page-27-0"></span> $[c, G+]$

![](_page_27_Picture_138.jpeg)

[.NET VB]

int DshDecodeS2F44( ref DSHMSG smsg, ref TSPOOL\_ERR\_INFO erinfo );

#### [.NET C#]

Function DshDecodeS2F44 ( ByRef smsg As dshdr2.DSHMSG, \_ ByRef erinfo As dsh\_info.TSPOOL\_ERR\_INFO) As integer

smsg

S2F44 SECS erinfo

![](_page_27_Picture_139.jpeg)

 $\begin{minipage}{0.9\linewidth} \textbf{S2FA4} \end{minipage} \begin{minipage}{0.9\linewidth} \begin{minipage}{0.9\linewidth} \textbf{S2FA4} \end{minipage} \begin{minipage}{0.9\linewidth} \begin{minipage}{0.9\linewidth} \textbf{S2FA4} \end{minipage} \begin{minipage}{0.9\linewidth} \begin{minipage}{0.9\linewidth} \begin{minipage}{0.9\linewidth} \textbf{S2FA4} \end{minipage} \end{minipage} \begin{minipage}{0.9\linewidth} \begin{minipage}{0.9\linewidth} \begin{minipage}{0.9\linewidth} \begin{minipage$ 

DshFreeTSPOOL\_ERR\_INFO()

smsg S2F44

![](_page_27_Figure_15.jpeg)

![](_page_28_Picture_0.jpeg)

DshInitTSPOOL\_INFO() S2F43

<span id="page-28-0"></span>![](_page_28_Picture_81.jpeg)

![](_page_29_Picture_0.jpeg)

# DshPutTSPOOL\_INFO ()

# <span id="page-29-0"></span> $[c, G+]$ API void APIX DshPutTSPOOL\_INFO (  $TSPOO_LINO$  \*info,  $\frac{1}{2}$  $TSIRE_$ INFO  $*$ sinfo // 1 Stream );

### [.NET VB]

Function DshPutTSPOO\_INFO ( ByRef info As dsh\_info.TSPOOL\_INFO, ByRef sinfo As dsh\_info.TSTRE\_INFO) As Int32

### [.NET C#]

int DshPutTSPOO\_INFO( ref TSPOL\_INFO info, ref TSTRE\_INFO sinfo );

info

TSPOOL\_INFO

sinfo

Stream 1 and TSTRE\_INFO

![](_page_29_Picture_119.jpeg)

info stre list

 $(-1)$ 

 $\sin f$  0  $\sin f$  0

STRE\_INFO BHInitTSTRE\_INFO() BhPutTSTRE\_INFO()

![](_page_30_Picture_0.jpeg)

# DshInitTSTRE\_INFO()

# <span id="page-30-0"></span> $[c, C++]$ API void APIX DshInitTSTRE\_INFO(  $TSTRE\_INFO$  \*\*info,  $\frac{1}{2}$  // int stream,  $\frac{1}{10}$  Stream  $\frac{1}{10}$  Stream  $\frac{1}{10}$  $int f_{\text{1}} \text{c}$  fount  $\frac{f}{f}$  function(Fy) );

### [.NET VB]

Sub DshInitTSTRE\_INFO ( ByRef pinfo As IntPtr, ByVal stream As Int32, ByVal f\_count As Int32)

### [.NET C#]

void DshInitTSTRE\_INFO( ref IntPtr pinfo, int stream, int  $f$  count );

### info

![](_page_30_Picture_128.jpeg)

#### $\begin{tabular}{ll} \texttt{TSPO} & \texttt{TSR} & \texttt{TSR} \\ \texttt{TSR} & \texttt{NSR} & \texttt{NSR} \\ \texttt{TSR} & \texttt{NSR} & \texttt{NSR} \\ \texttt{NSR} & \texttt{NSR} & \texttt{NSR} \\ \texttt{NSR} & \texttt{NSR} & \texttt{NSR} \\ \texttt{NSR} & \texttt{NSR} & \texttt{NSR} \\ \texttt{NSR} & \texttt{NSR} & \texttt{NSR} \\ \texttt{NSR} & \texttt{NSR} & \texttt{NSR} \\ \texttt{NSR} & \texttt{NSR} & \texttt{$

![](_page_30_Picture_129.jpeg)

### $f_{\text{c}cont} > 0$  func\_list  $f_{\text{c}cont}$  Function

f\_list Function DshPutTSTRE\_INFO() f\_count

## DshFreeTSPOOL\_INFO()

![](_page_31_Picture_0.jpeg)

# DshPutTSTRE\_INFO ()

# <span id="page-31-0"></span> $[c, G+]$ API void APIX DshPutTSTRE\_INFO (  $TSIRE$  INFO  $*inf$ <sup>0</sup>  $int f_{\text{c} \alpha}$  f<sub>\_code</sub> // Function );

# [.NET VB]

Function DshPutTSTRE\_INFO ( ByRef info As dsh\_info.TSTRE\_INFO, ByVal f\_code As Int32) As Int32

### [.NET C#]

int DshPutTSTRE\_INFO( ref TSTRE\_INFO info, int f\_code );

### info

![](_page_31_Picture_100.jpeg)

![](_page_31_Picture_101.jpeg)

info func\_list

 $(-1)$ 

 $f_{\text{c}} \alpha$ de 0

![](_page_32_Picture_0.jpeg)

# <span id="page-32-0"></span>10 DshInitTSPOOL\_ERR\_INFO( ) S2F43

### $[c, G+]$

![](_page_32_Picture_121.jpeg)

### [.NET VB]

Sub DshInitTSPOOL\_ERR\_INFO ( ByRef info As dsh\_info.TSPOOL\_ERR\_INFO, ByVal rsack As Int32, ByVal err\_count As Int32)

### [.NET C#]

void DshInitTSPOOL\_ERR\_INFO( ref TSPOOL\_ERR\_INFO info, int rsack, int err\_count );

erinfo

 $S2F43$ rsack S2F44 rsack err\_count

![](_page_32_Picture_122.jpeg)

erinfo rsack, err\_count

 $err\_count > 0$   $err\_list$   $err\_count$   $TSIRE\_ERRLINO$ 

err\_list TSTRE\_ERR\_INFO BshPutTSTRE\_ERR\_INFO( ) err\_count

DshFreeTSPOOL\_ERR\_INFO ( )

![](_page_33_Picture_0.jpeg)

## <span id="page-33-0"></span>11 DshPutTSPOOL\_ERR\_INFO ()

# $[c, G+]$ API void APIX DshPutTSPOOL\_ERR\_INFO ( TSPOOL\_ERR\_INFO \*errinfo, // -TSTRE\_ERR\_INFO \*serrinfo // 1 Stream );

### [.NET VB]

Function DshPutTSPOO\_ERR\_INFO ( ByRef info As dsh\_info.TSPOOL\_ERR\_INFO, ByRef errinfo As dsh\_info.TSTRE\_ERR\_INFO) As Int3

### [.NET C#]

int DshPutTSPOOL\_ERR\_INFO( ref TSPOOL\_ERR\_INFO info, ref TSTRE\_ERR\_INFO errinfo );

![](_page_33_Picture_114.jpeg)

![](_page_33_Picture_115.jpeg)

errinfo stre\_list  $(-1)$ 

serr\_info 0

STRE\_ERR\_INFO **Book** the USING  $\blacksquare$ 

DshPutTSTRE\_ERR\_INFO( )

![](_page_34_Picture_0.jpeg)

# <span id="page-34-0"></span>12 DshFreeTSPOOL\_ERR\_INFO() S2F43

# $[c, G+]$

API void APIX DshFreeTSPOOL\_ERR\_INFO( TSPOOL\_ERR\_INFO \*info // );

# [.NET VB]

Sub DshFreeTSPOOL\_ERR\_INFO ( ByRef info As dsh\_info.TSPOOL\_ERR\_INFO)

### [.NET C#]

void DshFreeTSPOOL\_ERR\_INFO( ref TSPOOL\_ERR\_INFO info );

info

 $S2FA3$ 

TSPOOL\_ERR\_INFO

![](_page_35_Picture_0.jpeg)

<span id="page-35-0"></span>13 DshMakeS2F43Response( ) - S2F43

### $[c, G+]$

![](_page_35_Picture_141.jpeg)

## [.NET VB]

Function DshMakeS2F43Response (

 ByRef info As dsh\_info.TSPOOL\_INFO, ByRef erinfo As dsh\_info.TSPOOL\_ERR\_INFO ByRef smsg As dshdr2.DSHMSG, ByRef buff As Byte, ByVal buff\_size As Int32) As Int32

### [.NET C#]

```
int DshMakeS2F43Response( 
          ref TSPOOL_INFO info, 
          ref TSPOOL_ERR_INFO erinfo, 
          ref DSHMSG smsg, 
          byte[] buff, 
          int buff_size );
```

```
info
```
erinfo  $S2FA$ msg  $S2FA$ buff  $S2FA$ buff\_size buff

![](_page_35_Picture_142.jpeg)

S2F43 S2F44 erinfo cases S2F43 cases entering to the state of the cases of the cases of the cases of the cases of the cases of the cases of the cases of the cases of the cases of the cases of the cases of the cases of the erinfo strack – S2F44 STRACK

![](_page_36_Picture_0.jpeg)

erinfo err\_count stream, strack function

![](_page_37_Picture_0.jpeg)

<span id="page-37-0"></span>DshResponseS2F44() S2F44

```
[c, G+]
```
![](_page_37_Picture_118.jpeg)

```
);
```
### [.NET VB]

Function DshResponseS2F44 ( ByVal eqid As Int32, ByVal trid As Int32, ByRef info As dsh\_info.TSPOOL\_INFO, ByRef erinfo As dsh\_info.TSPOOL\_ERR\_INFO) As Int32

# [.NET C#]

```
int DshResponseS2F44( 
         int eqid, 
         uint trid, 
        ref TSPOL_INFO info,
        ref TSPOOL_ERR_INFO erinfo );
```
![](_page_37_Picture_119.jpeg)

info

erinfo

 $S2F44$ 

![](_page_37_Picture_120.jpeg)

 $S2F43$ 

 $\text{DL}(\text{dsh\_ulib.dl})$  DSHGEMLIB

**TSPOOL\_ERR\_INFO** S2F44

S2F44

 $\begin{array}{lll} \text{ISPOO\_ERR\_INFO} \qquad \qquad & \text{BhrreTASCESS\_ERR\_INFO} \, (\text{)} \end{array}$ 

S2F44 BehMakeS2F44Response()

![](_page_39_Picture_0.jpeg)

# S10F1, S10F3, S10F5 APP

<span id="page-39-0"></span>![](_page_39_Figure_2.jpeg)

 $A\!P$ 

 $\overline{API}$ 

![](_page_39_Picture_210.jpeg)

S1F10, S10F3, S10F5 S10F5

![](_page_39_Picture_211.jpeg)

![](_page_39_Picture_212.jpeg)

![](_page_40_Picture_0.jpeg)

<span id="page-40-0"></span> $10$ 

 $\begin{array}{lll} \text{S10F5} & & \text{TIERMEXT\_I} \text{NFO} \end{array}$ 

### TTERMEXT\_INFO

typedef struct{ int tid; // Terminal ID int text\_count; // # of text line char \*\*text\_list; // text line list  $\mathcal{V}/\mathcal{V}$  // terminal text

 $int \operatorname{ackclQ}$  //  $\operatorname{ackclO}$  (Work )

![](_page_41_Picture_0.jpeg)

# 10. GenSendS10F1()

```
[c, G+]API int APIX GemSendS10F1( 
     int eqid, // I\Box(0,1,2,...)int tid, \frac{1}{\sqrt{2}} ID
     char *text, //int *ackc10 // S10F4 ACKC10
     int (WM\ddot{P}PI *call\,backslash (), //
     ULONG upara // callback
 );
```
### [.NET VB]

Function GenSendS10F1 ( ByVal eqid As Int32, ByVal tid As Int32, ByVal text As String, ByRef ackc10 As Int32, ByVal callback As vcallback.Callback\_S10F1, ByVal upara As Int32) As Int32

#### [.NET C#]

```
int GemSendS10F1( 
          int eqid, 
          int tid, 
          byte[] text, 
          ref int ackc10, 
         CallbackS10F1 Terminal Callback,
          uint upara );
```
![](_page_41_Figure_7.jpeg)

<span id="page-41-0"></span> $10$ 

![](_page_42_Picture_0.jpeg)

![](_page_42_Picture_126.jpeg)

 $S10F1$ 

![](_page_42_Picture_127.jpeg)

![](_page_42_Picture_128.jpeg)

### $[c, G+]$

API int APIX callback(  $int$  eqid,  $//$  ID  $int$  end\_status,  $\frac{1}{10}$  $int$  \*ackc10 // ACKC10

 $U\!O\!N$ Gupara //

### );

# [.NET VB]

Function Callback\_S10F1(ByVal eqid As Integer, ByVal end\_status As Integer, ByRef ack10 As Integer, ByVal upara As Integer) As Integer

### [.NET C#]

int CallbackS10F1(int eqid, int end\_status, int\* ack, uint upara);

end\_status

![](_page_43_Picture_0.jpeg)

![](_page_43_Picture_25.jpeg)

 $erd\_status = 0$   $ackc10$ 

![](_page_44_Picture_0.jpeg)

```
[c, G+]API int APIX GemSendS10F3( 
    int eqid, \sqrt{10012...}int tid, \frac{1}{\sqrt{2}} ID
    char *text, //int *ackc10 // S10F4 ACKC10
    int (MNAPI *callback) (), //
    ULONG upara // callback
 );
```
### [.NET VB]

Function GenSendS10F3 ( ByVal eqid As Int32, ByVal tid As Int32, ByVal text As String, ByRef ackc10 As Int32, ByVal callback As vcallback.callback\_S10F3, ByVal upara As Int32) As Int32

### [.NET C#]

int GemSendS10F3( int eqid, int tid, byte[] text, ref int ackc10, CallbackS10F3 callback, uint upara );

![](_page_44_Figure_7.jpeg)

![](_page_45_Picture_0.jpeg)

![](_page_45_Picture_119.jpeg)

![](_page_45_Picture_120.jpeg)

![](_page_45_Picture_121.jpeg)

# $[c, G+]$

![](_page_45_Picture_122.jpeg)

# [.NET VB]

Function callback\_S10F3(ByVal eqid As Integer, ByVal end\_status As Integer, ByRef ack10 As Integer, ByVal upara As Integer) As Integer

### [.NET C#]

int CallbackS10F3(int eqid, int end\_status, int\* ack, uint upara);

 $\text{erd}_\text{1}$ status

![](_page_45_Picture_123.jpeg)

![](_page_46_Picture_0.jpeg)

![](_page_46_Picture_20.jpeg)

 $\text{erd}_\text{1}$ status = 0  $\text{ack}$  ackc10

![](_page_47_Picture_0.jpeg)

```
[c, G+]API int APIX GemSendS10F5( 
        int eqid, \sqrt{10012...}TIERMEXT_INFO *info, //
        int *ackc10, \frac{1}{2} \frac{1}{2} \frac{1}{2} \frac{1}{2} \frac{1}{2} \frac{1}{2} \frac{1}{2} \frac{1}{2} \frac{1}{2} \frac{1}{2} \frac{1}{2} \frac{1}{2} \frac{1}{2} \frac{1}{2} \frac{1}{2} \frac{1}{2} \frac{1}{2} \frac{1}{2} \frac{1}{2} \frac{1}{2} \frac{1}{2}int (WM\ddot{P}f *cal \dot{E}l \, \, \dot{\bar{E}}) //
        ULONG upara // callback
 ); 
[.NET VB] 
  Function GenSendS10F5 (
           ByVal eqid As Int32, 
          ByRef info As dsh_info.TTERMEXT_INFO
           ByRef ackc10 As Int32, 
           ByVal callback As vcallback.callback_S10F5, 
           ByVal upara As Int32) As Int32 
[.NET C#] 
 int GemSendS10F5( 
           int eqid, 
          ref TIERMEXT_INFO info,
           ref int ackc10, 
           CallbackS10F5 callback, 
           uint upara ); 
 eqid 
        ID ID 0info 
 ackc10 
        S10F6 ACKC10
 callback 
        DSHGEMLIB
        =0upara
```
![](_page_47_Picture_177.jpeg)

![](_page_48_Picture_127.jpeg)

info internalistic ID tid とのまままだ。

 $S10F5$ 

DSHGEMILIB info ID S10F5

 $\pmb{\text{Dsh}}\ \text{ri}\ \text{t}\ \text{TIFRMEXT\_I}\ \text{NPQ} \text{,}\ \text{Dsh}\ \text{Ad}\ \text{TIFRMEXT\_I}\ \text{NPQ} \text{)}$ 

 $S10F5$   $S10F5$ 

![](_page_48_Picture_128.jpeg)

# $[c, G+]$

![](_page_48_Picture_129.jpeg)

# [.NET VB]

Function callback\_S10F5(ByVal eqid As Integer, ByVal end\_status As Integer, ByRef ack10 As Integer, ByVal upara As Integer) As Integer

### [.NET C#]

int CallbackS10F5(int eqid, int end\_status, int\* ack, uint upara);

end\_status

![](_page_48_Picture_130.jpeg)

 $\text{erd}_\text{1}$ status = 0  $\text{ack}$ ckc10

![](_page_49_Picture_0.jpeg)

```
10.3.1 DshDecodeS10F1() - S10F1
     [c, G+]API int APIX DshDecodeS10F1( 
                 DSHAG *sng // SECS
                 int *tid/ ID
                 \begin{minipage}{0.9\linewidth} \rm{char} \end{minipage} \begin{minipage}{0.9\linewidth} \begin{minipage}{0.9\linewidth} \begin{minipage}{0.9\linewidth} \begin{minipage}{0.9\linewidth} \end{minipage} \begin{minipage}{0.9\linewidth} \begin{minipage}{0.9\linewidth} \begin{minipage}{0.9\linewidth} \end{minipage} \end{minipage} \begin{minipage}{0.9\linewidth} \begin{minipage}{0.9\linewidth} \begin{minipage}{0.9\linewidth} \begin{minipage}{0.9\linewidth} \end{minipage} \end{minipage} \begin{minipage}{0.9\linewidth} \begin{min); 
     [.NET VB] 
        Function DshDecodeS10F1 ( 
                     ByRef smsg As dshdr2.DSHMSG, 
                     ByRef tid As Int32, 
                     ByVal text As String) As Int32 
     [.NET C#] 
        int DshDecodeS10F1( 
                     ref DSHMSG smsg, 
                     ref int tid, 
                     byte[] text ); 
        smsg 
                 S10F1 SECS
        tid 
                  S10F1 iD and ID and S10F1text 
                  S1 S1 S1 S181
```
![](_page_49_Picture_123.jpeg)

S10F1  $\blacksquare$ 

![](_page_50_Picture_0.jpeg)

<span id="page-50-0"></span>![](_page_50_Picture_101.jpeg)

### [.NET VB]

Function DshDecodeS10F3 ( ByRef smsg As dshdr2.DSHMSG, ByRef tid As Int32, ByVal text As String) As Int32

### [.NET C#]

int DshDecodeS10F3( ref DSHMSG smsg, ref int tid, byte[] text );

![](_page_50_Picture_102.jpeg)

![](_page_50_Picture_103.jpeg)

S10F3 ID tid text

![](_page_51_Picture_0.jpeg)

# <span id="page-51-0"></span> $[c, G+]$

![](_page_51_Picture_178.jpeg)

);

# [.NET VB]

Function DshEncodeS10F5( ByRef smsg As dshdr2.DSHMSG, ByRef buff As Byte, ByVal bufflen As Integer, ByRef info As dsh\_info.TTERMEXT\_INFO As Int32

# [.NET C#]

int DshEncodeS10F5( ref DSHMSG smsg, byte[] buff, int bufflen, ref TIERMEXT\_INFO info );

smsg  $S10F5$ buffer

 $S10F5$ bufflen **buffer** info

戻り値 意味  $0$  $(-1)$  smsg

![](_page_51_Figure_13.jpeg)

![](_page_52_Picture_0.jpeg)

# <span id="page-52-0"></span>10.3.10.10.10.10.10.10.4 DshDecodeS10F5() - S10F5 TTERMEXT\_INFO

![](_page_52_Picture_153.jpeg)

### [.NET VB]

Function DshDecodeS10F5 ( ByRef smsg As dshdr2.DSHMSG, ByRef pinfo As dsh\_info.TIERVIEXT\_INFO As Int32

### [.NET C#]

int DshDecodeS10F5( ref DSHMSG smsg, ref TIERMEXT\_INFO pinfo );

smsg

 $S10F5$ 

info

![](_page_52_Picture_154.jpeg)

![](_page_52_Picture_155.jpeg)

![](_page_53_Picture_0.jpeg)

# <span id="page-53-0"></span>10.3.5 DshFreeTTERMEXT\_INFO() -

 $[c, G+]$ API void APIX DshFreeTTERMEXT\_INFO( TIERMEXT\_INFO \*info // );

### [.NET VB]

Sub DshFreeTTERMEXT\_INFO ( ByRef info As dsh\_info.TTERMEXT\_INFO

# [.NET C#]

void DshFreeTTERMEXT\_INFO( ref TIERMEXT\_INFO info );

pinfo

TTERMEXT\_INFO TTERMEXT\_INFO 0 info NLL

![](_page_54_Picture_0.jpeg)

# <span id="page-54-0"></span>10.3.6 DshCopyTTERMEXT\_INFO() -

# $[c, G+]$

![](_page_54_Picture_92.jpeg)

### [.NET VB]

Sub DshCopyTIERMEXT\_INFO ( ByRef dinfo As dsh\_info.TTERMEXT\_INFO ByRef sinfo As dsh\_info.TTERMEXT\_INFO

# [.NET C#]

void **DshCopyTTERMEXT\_INFO** ref TIERMEXT\_INFO dinfo, ref TIERMEXT\_INFO sinfo );

### dinfo

sinfo

![](_page_54_Picture_93.jpeg)

![](_page_54_Picture_94.jpeg)

![](_page_55_Picture_0.jpeg)

```
[c, G+]
```
![](_page_55_Picture_109.jpeg)

# [.NET VB]

Sub DshInitTIERMEXT\_INFO ( ByRef info As dsh\_info.TTERMEXT\_INFO, ByVal tid As Int32, ByVal count As Int32)

# [.NET C#]

void DshInitTTERMTEXT\_INFO( ref TIERMEXT\_INFO info, int tid, int count );

info

TTERMEXT\_INFO tid ID count info

![](_page_55_Picture_110.jpeg)

![](_page_56_Picture_0.jpeg)

# <span id="page-56-0"></span>10.3.3.8 DshAddTIERMEXT\_INFO()

# $[c, G+]$

![](_page_56_Picture_101.jpeg)

### [.NET VB]

Function DshAddTIERMEXT\_INFO ( ByRef info As dsh\_info.TTERMEXT\_INFO, ByVal text As String) As Int32

### [.NET C#]

int DshAddTIERMEXT\_INFO( ref TIERMEXT\_INFO info, byte[] text );

info

text

![](_page_56_Picture_102.jpeg)

![](_page_56_Picture_103.jpeg)

info text text text text でしょうかい

 $\overline{0}$ info text\_count (-1)

![](_page_57_Picture_0.jpeg)

# <span id="page-57-0"></span>10. BshResponseS10F2() S10F2

```
[c, G+]API int APIX DshResponseS10F2( 
     int eqid, \frac{1}{2} ID(0,16,...)
     ID_TR trid // DSHDR2 ID
     char *text, //int \quad ackc10 \qquad // SI0F2); 
[.NET VB] 
 Function DshResponseS10F2 ( 
       ByVal eqid As Int32, 
       ByVal trid As Int32, 
       ByVal text As String, 
       ByVal ackc10 As Int32) As Int32 
[.NET C#] 
 int DshResponseS10F2( 
       int eqid, 
       uint trid, 
       byte[] text, 
       int ackc10 ); 
 eqid 
     ID ID 0trid 
     S10F1 ESHGEMLIB ESHDR2 ID
 text 
     \lambdaackc10 
                    ack
```
![](_page_57_Picture_142.jpeg)

 $S10F1$ 

 $\text{DL}(\text{dsh\_ulib.dl})$   $\text{DSHermilB}$ 

![](_page_58_Picture_0.jpeg)

 $ackc10$   $S10F2$   $S10F2$ 

![](_page_59_Picture_0.jpeg)

<span id="page-59-0"></span>![](_page_59_Picture_122.jpeg)

 $S10F3$ 

# $\text{DL}(\text{dsh\_ulib.dl})$

 $ackc10$   $S10F4$   $S10F4$ 

![](_page_60_Picture_0.jpeg)

<span id="page-60-0"></span>![](_page_60_Picture_131.jpeg)

 $\text{Multi}-\text{Bl}\,\text{cck}\text{)}$   $\qquad \qquad$  S10F5

 $(-1)$ 

 $\text{DL}(\text{dsh\_ulib.dl})$  DSHGEMLIB

 $ackc10$   $S10F6$   $S10F6$